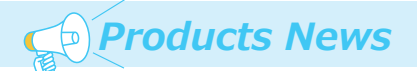

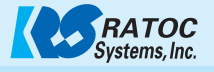

# **電子天びんのデータを Bluetooth で取り込む**

 電子天びんを使用して重量データを記録するにはパソコンなどで データを取り込むことが一般的です。 多くの電子天びんではシリアルポート (RS-232C ポート) や USB ポートを搭載しており、それぞれのケーブルでパソコンなどと 接続しますが、ケーブルの付設作業やケーブル長の上限など、 制約があります。 この資料では【無線通信の事例】を紹介します。

*RS-BT62シリーズ* **シリアルデバイス用 Bluetooth アダプター** <sup>8</sup> Bluetooth<sup>®</sup>

# **[1] 天びんについて**

 この資料ではVIBRAブランドを展開する新光電子株式会社様製 ALEシリーズ(ALE2202)と HJK シリーズ(HJK62K1)を 使用しています。お客様より「VIBRA のハカリを接続して。。。」というお声が寄せられているため、新光電子様より機材を お借りして実機での動作確認を行いました。

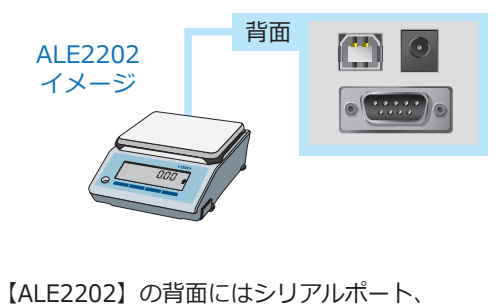

USB ポート、DC ジャックが装備されています。

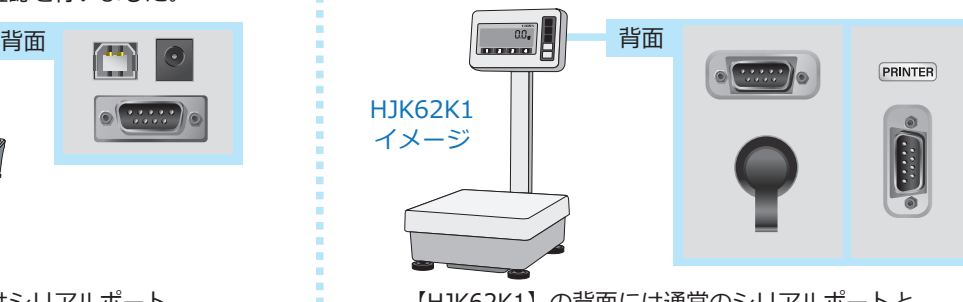

【HJK62K1】の背面には通常のシリアルポートと 周辺機器シリアル出力ポートが装備されています。 それぞれのポートで動作確認を行います。

この資料で紹介している事例などは、ラトックシステム株式会社で調査、動作確認を行い作成しています。 内容についてのお問い合わせはラトックシステム株式会社までお問い合わせください。

## **[2] シリアルインターフェイスを選定する**

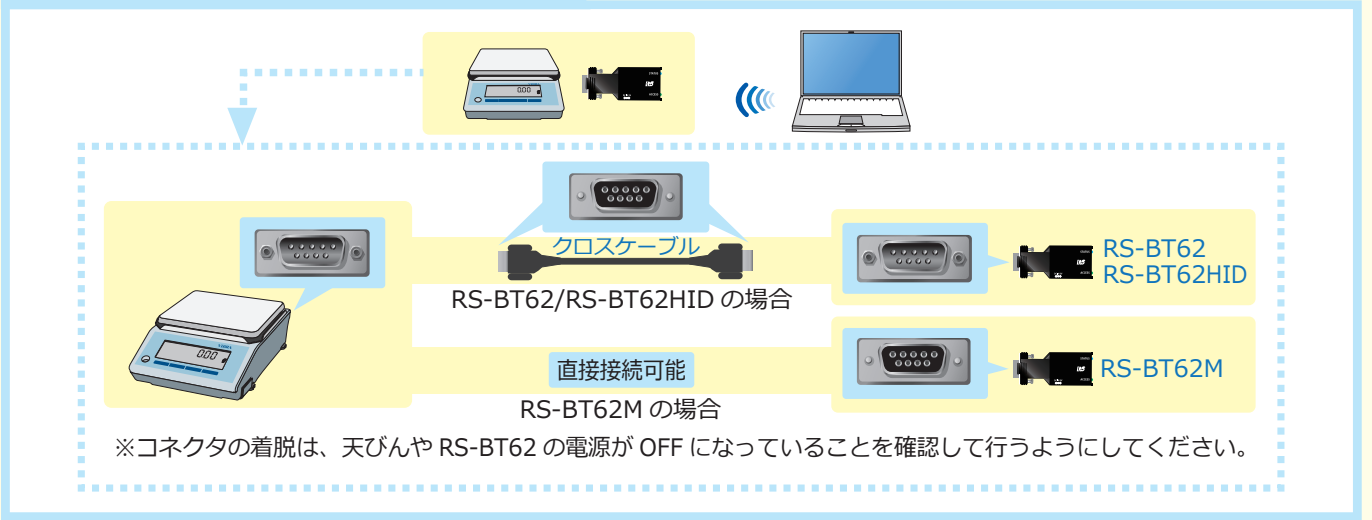

#### **[3] 天びんに直接接続した場合の例**

天びんの裏側にコネクタが搭載されているため、 RS-BT62 も天びんの裏側に装着されることに なります。 Bluetooth などの無線を使用している場合は、 電波が届きにくくなる可能性があります。

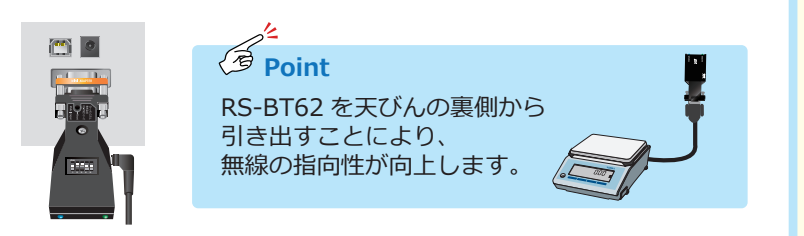

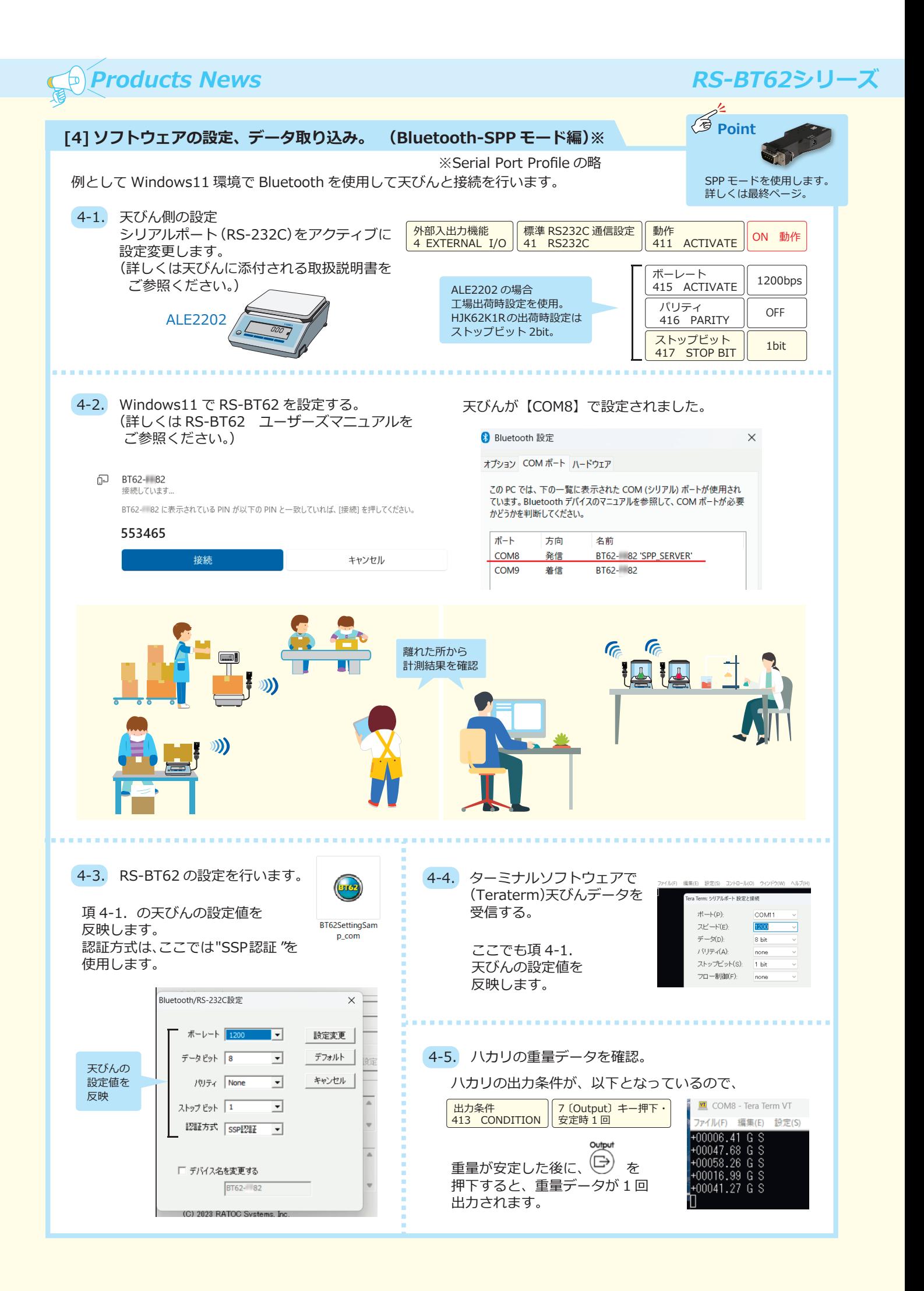

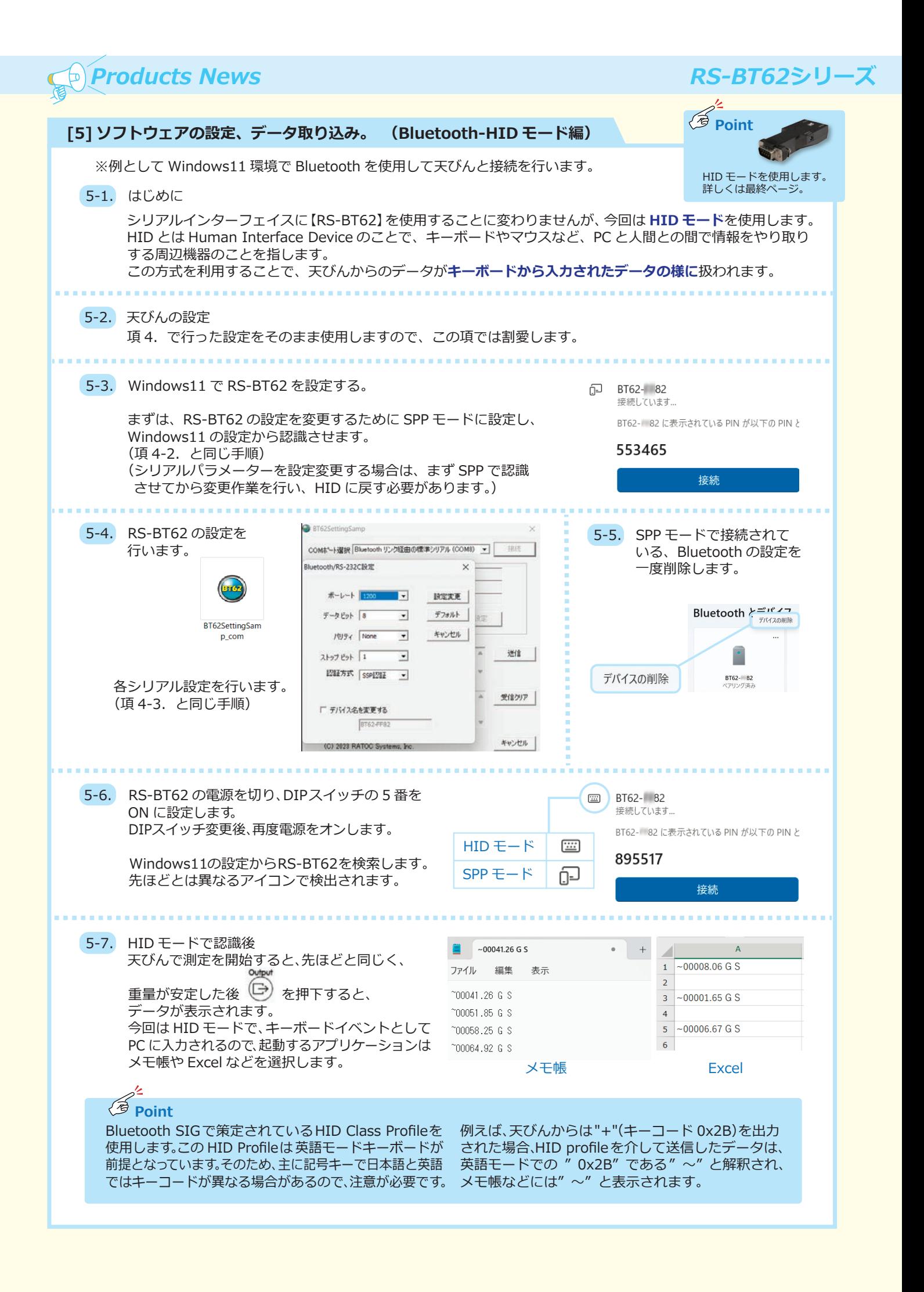

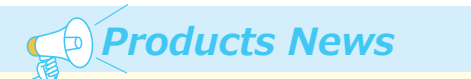

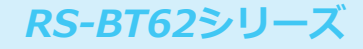

### **[6] 専用プリンターを無線化する。**

HJK62K の周辺機器シリアルポートに接続するジャーナルプリンターを無線化します。

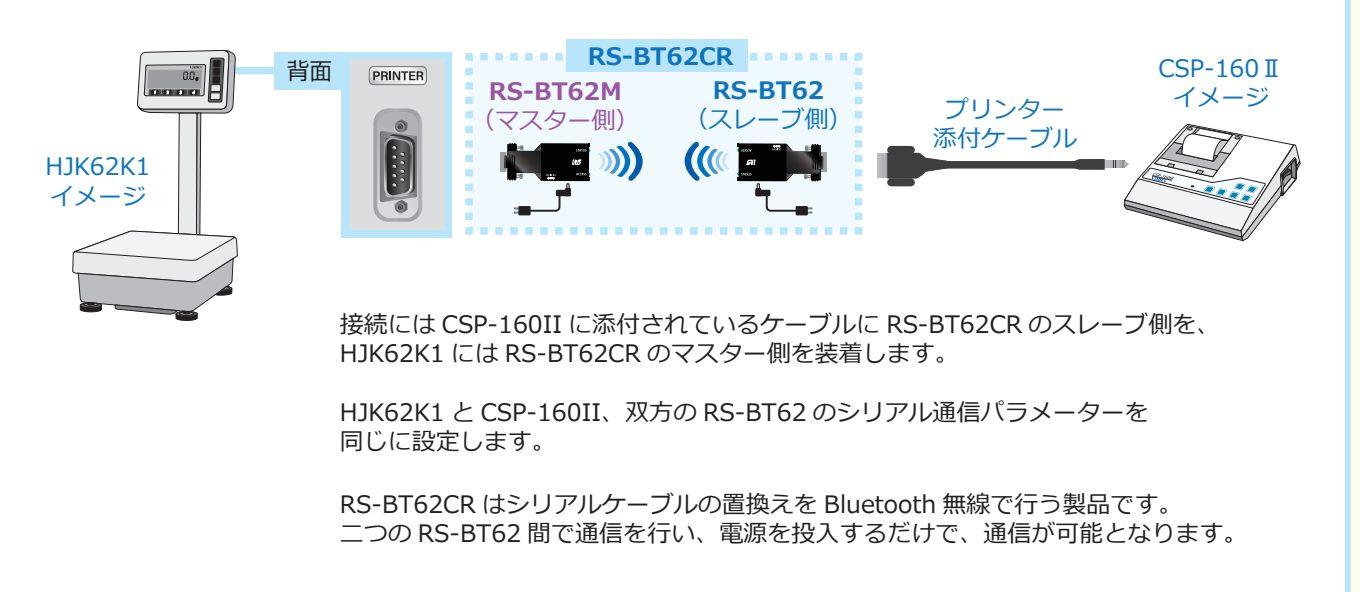

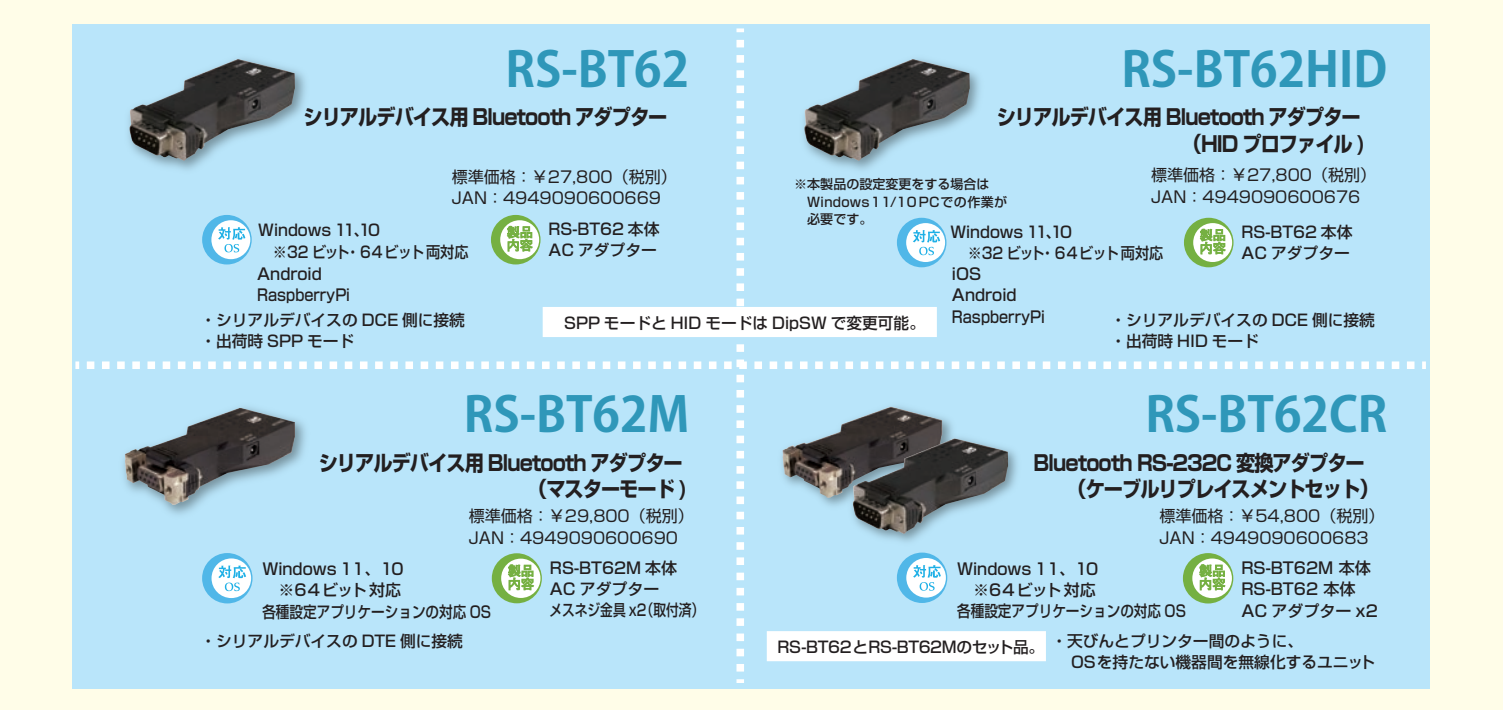

▲ 注意:正しく安全にお使いいただくため、ご使用前に必ずマニュアルをよくお読みください。<br>●本製品は国内仕様となっており、海外での保守およびサポートについては行っておりません。●記載されている名称・商品名は各社の商標または登録商標です。ただし、本文中には"R"およぴ"TM"マークは明記しておりません。<br>●予告なく外観または仕様の一部を変更することがあります。●表示価格には消費税は含まれておりません。

●資料のご請求、お問い合わせは

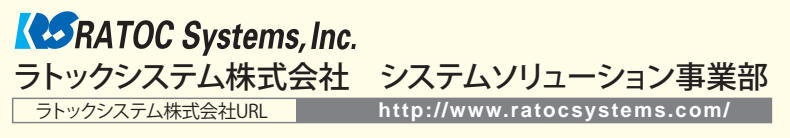

開発者支援サイト ラトックe2eストア  $e2e$ store ratoc-e2estore.com

〒550-0015 大阪市西区南堀江1-18-4 OsakaMetro南堀江ビル8F TEL.06-7670-5058(代)

※最新情報は弊社HPをご覧ください。

。<br>※本カタログの情報は2024年4月現在のものです。